Honey well Level 66 system

## TABLE OF CONTENTS

 $\mathcal{L}_{\mathrm{c}}$ 

 $\Delta \phi = 0.000$  and

 $I.$ **INTRODUCTION** 

 $II.$ **EXECUTION PARAMETERS** 

III. OUTPUT DESCRIPTIONS

IV. USAGE

 $\sim$ 

 $\sim 10^{-10}$ 

V. MAINTENANCE

Appendixes

#### I. INTRODUCTION

Within the Honeywell Level 66 system a priviledged program provides time sharing service to remote users. To effectively provide a wide array of services to a varied user load, the time sharing system (TSS) has two levels of customer support: 1) executive service and 2) subsystem service.

 $\frac{m}{m}$ . The TSS executive service and 2) subsystem service.<br>The TSS executive can be thought of as a subordinate, Miniature operating system running within the constraints of the GCOS supervisor. It is impractical for a vast set of service programs to be concurrently resident in memory so only those more permanent, recurring and critical functions are contained in the executive.

The TSS subsystems are free standing units that provide more of the interactive support for the users. In a sense, the various subsystems can be thought of as extensions to the core of services provided by the executive. The subsystems perform the necessary interface functions required to build text, edit files, submit jobs, examine output and manipulate file structures (to name a few features).

During the course of a user's entire session many subsystems are called on behalf of the user by the executive level detection of certain conditions, and other subsystems are called in response to user entered data or commands at the terminal.

It is possible for a site to record system behavior on its statistic collection file (SCF). A particular type of SCF record is known as the TYPE-19 or TSS Instrumentation Record. The TYPE-19 record contains selected data gathered by the executive on behalf of each user. All users in the TSS environment have a working space maintained by the executive called the User Status Table (UST). As each user session proceeds and the various subsystems invoked for or by the user terminate, an optional site parameter setting may cause the selected UST fields to be written to the SCF file along with some executive data. The buffering of TYPE-19 records to the accounting file (SCF) is enabled by altering the contents of a cell (.TSSAS) within the TSS executive communication region module (TSSA) to a non-zero value.

The TYPE-19 Analysis package is an assembly level program capable of gathering all the TSS TYPE-19 records together for processing. The output from the program's processing of SCF records can take several detailed forms as directed by various input parameters. The output from the program is intended for use by those persons maintaining. measuring. and enhancing the TSS executive and subsystems. The detailed nature of the reports makes the output more suited to site analysts rather than upper levels of management; however, the generalized reduction of information must be based on detailed data.

### II. EXECUTION PARAMETERS

 $\left($ 

The TYPE-19 Analysis package is a simple activity to run because all file handling can be defaulted to program control or user specified. The program accepts two files as inputs - 1) AT is the accounting tape(s) and 2) I\* is the input option file. A primary work file (XD) is established by the JCL or program to contain only the TYPE-19 records as they are separated from the remaining records on file AT. The JCL required to run the TYPE-19 analysis is as follows:

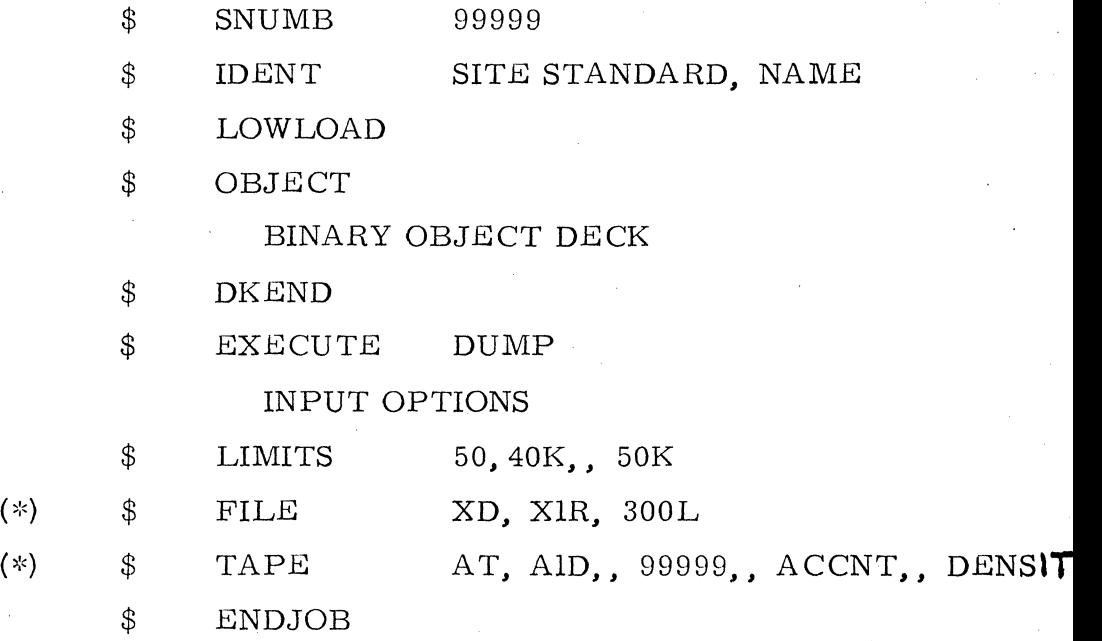

The two starred files  $(*)$  may be omitted in the JCL declarations and dynamically acquired by the program during its execution using the MME GEMORE facility.

Practically, the program is best run against a single day's accounting tape or portions of a daily tape. The volume of data over extended periods of time may be inordinately large to process in a single run.

The output products are generated in response to several input option . selections. The possible input options that can be supplied by the user are shown below with their associated interpretation. As evidenced, all options with the exception of time values are expressed as three-character strings, one per logical record.

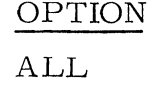

SUB-ssss

USE-uuu, .. uuu

SUM

PRO

MEM

LOD

DEM

MAP

DISPLAY THE FORMATTED FIELDS FROM ALL RECORDS FOUND.

DISPLAY INFORMATION FOR ONLY THOSE RECORDS CONTAINING THE SUBSYSTEM NAME ssss. (e.g. SUB-JOUT, SUB•NEWU, etc.)

DISPLAY INFORMATION FOR ONLY THOSE RECORDS CONTAINING THE USER ID uuu... uuu. (e.g. USE-ABC, USE-TRAINING ID)

PROVIDE A SUMMARY, BY SUBSYSTEM, OF THE RECORDS

DISPLAY A PROFILE OF EACH USER SESSION

PLOT MEMORY UTILIZATION

PLOT USER LOAD

PLOT USER MEMORY DEMANDS

DISPLAY THE MEMORY MAPPING OF USER ID's AND SUBSYSTEMS

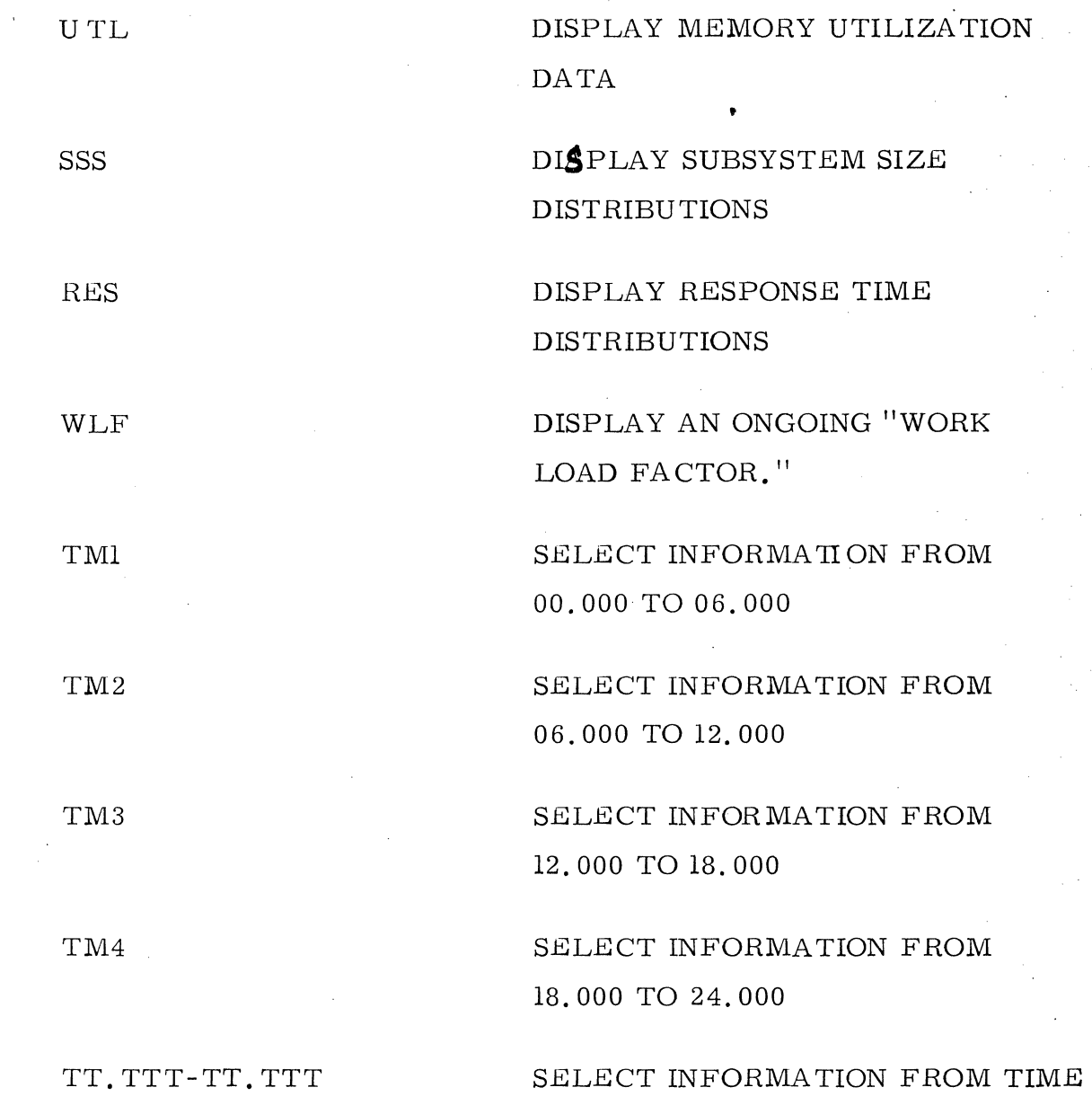

-TT. TTT  $\blacktriangleleft$ 

TT.TTT

WITH THE FIRST RECORD AND ENDING AT TT. TTT

SELECT INFORMATION STARTING

a Parawasan w

INTERVAL Tl TO T2

SELECT INFORMATION STARTING WITH TT. TTT AND ENDING AT THE LAST RECORD

#### III. OUTPUT DESCRIPTIONS

The output products consist of three parts  $-1$ ) The input summarization portion 2) the record summarization portion, and 3) the input directed portions.

The input options are scan wheel for validity and echoed to the printer. Any errors in syntax are displayed. Appendix A is a sample of the input option display.

The items in Appendix B are produced for each run and are not selectable by an input option. There are three main topics addressed as part of the summary-1) elapsed time and counters, 2) userid's and stations present, and 3) the counts of each subsystem occurrence. Within the userid/station id portion any zero userid field is replaced by the "\*\*UNKNOWN\*\*" string. A zero userid can occur during logon of a user under certain conditions.

The combination of userid/station id is considered to be a unique identifier for a session. For those sites with fixed terminal identities (e.g. VIPS) the uniqueness of a session becomes a bit more clouded.

The displays from Appendix C and beyond constitute examples of input directed output.

Appendix C is a sample plot produced by the selection of the MEM option. The plot time span is sensitive to any user specified time values. Within any time span the plot increment for the y-axis is automatically scaled to produce a paged plot. The x-axis increment represents a 2K increase with each plot point (e.g. 0, 2, 4, 6, 8, 10, etc.) shown in the heading. The numbers between the dashes can be thought of as a tens value number. For each plot time shown along the y-axis, the memory utilization is represented by executive entries (E), available space holes  $(-)$ , subsystems  $(S)$  and upper limit of memory  $(*)$ . As more users are detected the size of the exec may expand to contain the UST's. No distinction is made for a graphed line to show where adjacent subsystems break. It is possible for lK subsystems and lK BTOS buffers to not be represented as plot points, and that is usually reflected by spaces between the last entry and TSS's upper memory limit. A sample interpretation using times 13.148 and 13.275 show an executive size of 22K and 24K respectively indicating an increase for UST space occurred. The line for time 13.148 shows more available space than is available at 13. 275. Each entry reflects either lK subsystems or lK BTOS buffers present- in the first line, 4K is not plotted and in the second line, 8K is not plotted.

Appendix D is a sample plot produced by selecting the LOD option. All plots are sensitive to the time span and are automatically scaled. In this plot • the x-axis increment of 1 means the header values represent an increase of 5 for each numbered plot point (e.g. *0, 5, 10,* 15, 20 etc.). Within the plot the number of users  $(\#)$ , maximum number of users(\*), number of users waiting memory (W), and number of urgent users (U) is shown. Coincident plot points are not resolved by using alternative plot characters. As an example, the plot line at 13. 275 shows 1 user waiting memory, no urgent users, 12 current users, and a maximum number of users equal to 15.

Appendix *E* is a sample plot produced in response to the DEM option. This plot has a 2K x-axis increment and reflects the number of users waiting memory (U), the memory needed  $(K)$  and the maximum number of users  $(*)$ . As an example, line 14. 736 reflects 1 user waiting for 14K with 16 users maximum.

Appendixes F and Gare samples from the ALL/SUB/USE options showing the chronological occurrence of each record. All fields within the record are split out beneath appropriate headings. For time related values the numbers are representing seconds. The numbers to the extreme right are record sequence numbers. The field headings, their parent UST cell, and meanings are shown below:

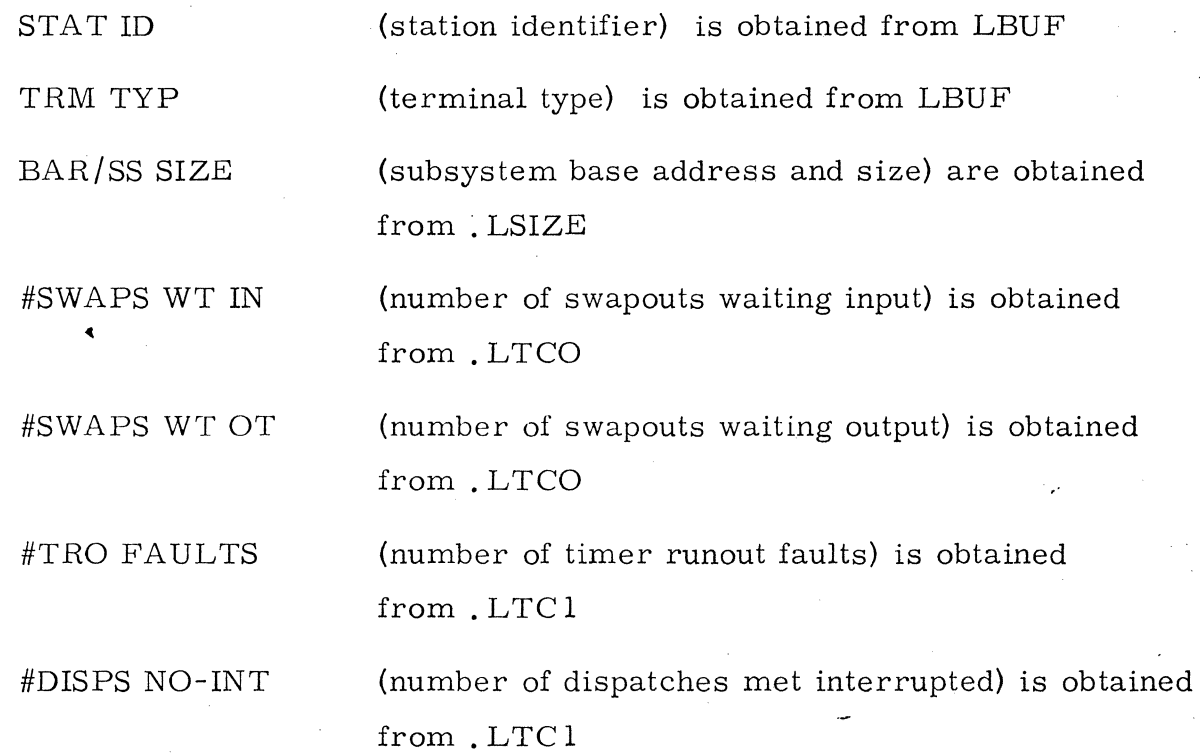

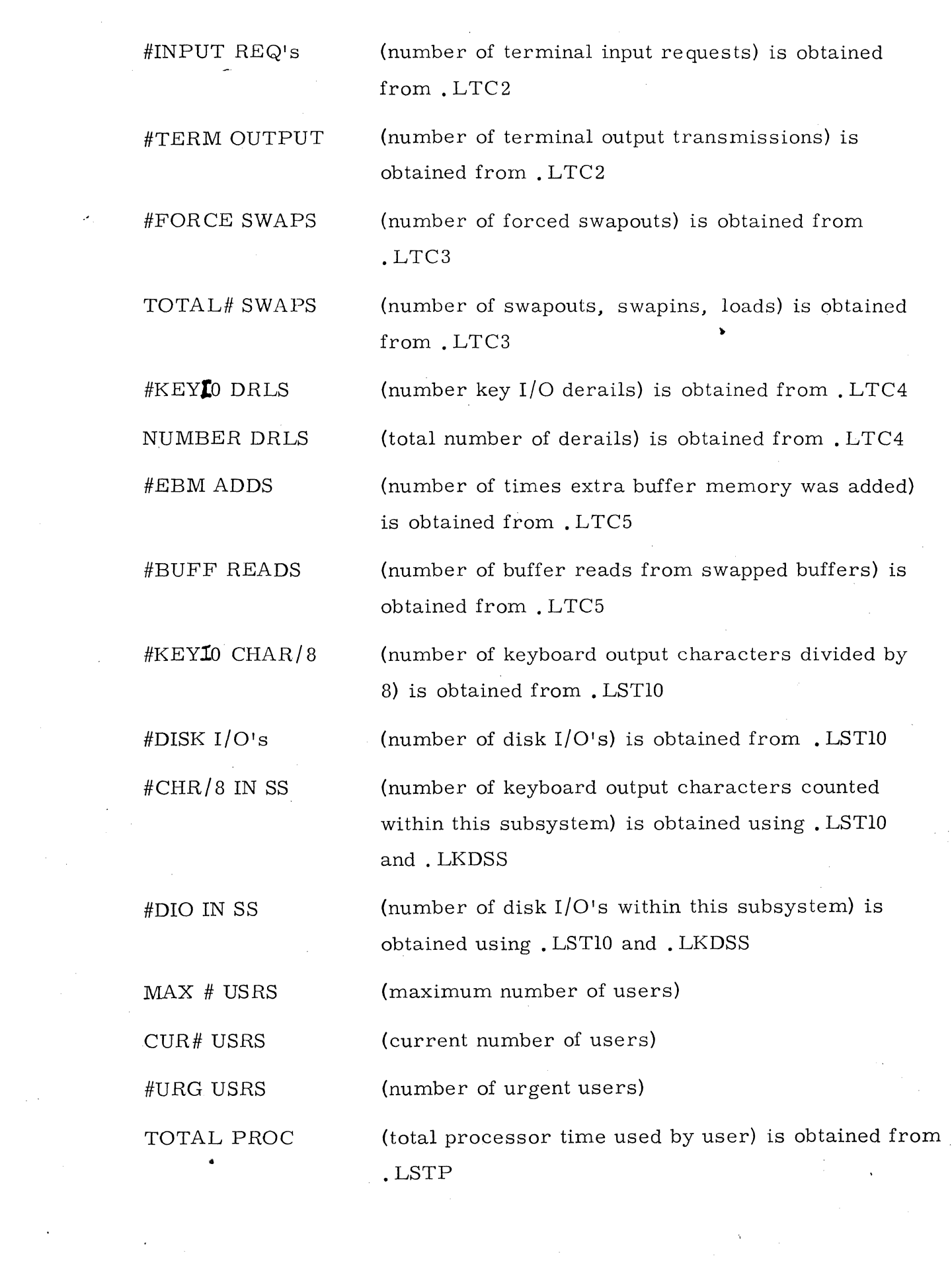

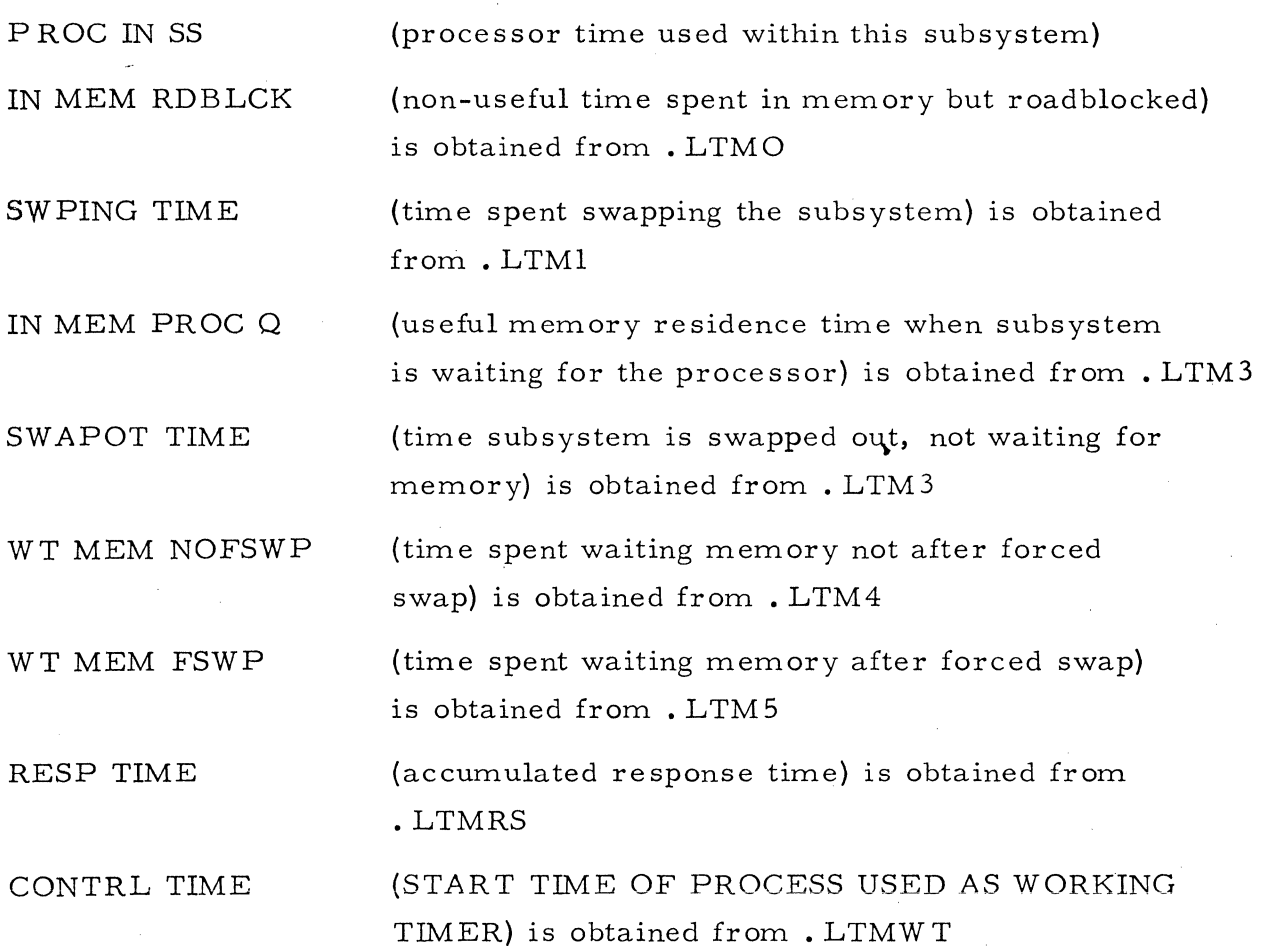

Appendixes H and I illustrate how a sample output from the UTL option might appear. Each entry represents a step in time from which memory utilization data is extracted. Each line consists of entries which detail the following:

- 1) number of subsystems in memory
- 2} the smallest, average and largest sizes for subsystems in memory
- 3) the number of available space holes
- 4) the largest amount of memory available
- 5) the number of BTOS buffers present
- 6) the values of memory used and available
- 7) the percentage of memory used and available

Appendixes J and K illustrate how a sample report using the MAP option might appear. For each record occurrence the memory entries are broken out to show which users are present and what they are involved with. An attempt is made to correlate the station id back to the userid and if a unique entry cannot be found the \*\*NON-UNIQUE\*" string is inserted. The user's subsystem size and subsystem name are followed by the number of dispatches and an interpretation

showing either . LFLAG bits or BTOS usage. As an example, the entries for 12. 946 at the bottom of page 443 (appendix J} show 7 users in memory with one user (LINE-ID= 4460} having a BTOS buffer in use. All but two users are running routines from the CMDLIB (CMDL} facility. The other two users are running a 24K RUN Y subsystem and an llK EDTX subsystem. Of interest is the trends that can be seen from previous entries (e.g. userid L66VU on line 5200 had 3 dispatches between the record occurrences at 12.939 and 12.946.

Appendixes L through 0 are sample reports generated from the SUM option. Each report shows the summarized statistics for the single specified subsystem. For each headed value the highest value, lowest value, average value and total value are shown. All times are shown in seconds.

Appendixes P, Q and R are samples using the PRO option. Each unique userid/station-id identified session is shown in terms of the subsystems used by that user. The headings for the columnar data represent the same data fields used for earlier reports. For sessions where the userid and station-id reflect multiple sessions a blank line occurs between the TERM and NEW subsystem entries. After all subsystems have been listed for user, the user's session is summarized showing totals lines, low values, average values, and high values. When all user sessions are listed, a summary for all users shows the total sessions, the low, average and high values for the number of subsystems the low, average, and high values for elapsed time and the total number of subsystems.

Appendix S is a sample report that results from the SSS option that shows the distribution of. subsystem sizes. The histogram-like display is a more finely detailed breakout than is used in TSSA. The occurrences, percent values and cummulative percentages are shown in integer values.

Appendix T is a sample output from the RES option showing distributions of response times gathered from the records. Again, this is a more refined steve for times than is currently kept in TSSA.

Appendixes U and Y are examples showing the represention of a work load factor as requested by the WLF option. The work load factor (WLF} is a single • • expression that is listed as a number and in pactoral form. The fields within the Type-19 record that are sensitive indicators of TSS performance are grouped into a numeric expression and reduced to a single number expressing periods of utilization that require further examination. The factors used in the W LF computation are:

 $A = memory available$ 

 $B = total hole size$ 

 $C =$  amount of memory needed

 $D =$  number users waiting memory

 $E =$  number of subsystems in memory

 $F =$  maximum number of users

 $G =$  current number of users

H = number of urgent users

## The WLF is then computed as follows:  $WLF = ((A-B)*E) / ((C/D)*(F-G)*H)$

IV. USAGE

The Type-19 reports can be used by a person familiar with the operation of TSS to determine which conflicts between users and resources result in reduced TSS performance.

Critical areas of TSS that may be affected by user loads include:

maximum user load memory assigned to TSS rate at which users wait for memory

frequency of urgent users appearing use of CMDLIB routines effects of memory acquisition and release amounts settable within TSS

amounts of memory needed when users are found waiting memory

excessive swap activity impact of large BTOS requirements clash between specific users and their unique applications

trends in the way subsystems are utilized delays in bringing subsystems into memory ratio of productive work prior to timer runouts or interrupts amount of keyboard I/O

amount of subsystem disk I/O

trends reflected in the average session subsystem size distributions subystem response time distributions

An analyst has a wide number of cells in the executive communication region (TSSA) that can be altered to effect different results. It is impossible to issue many hard edicts regarding parameter tuning for a site. Each site workload is unique and global tuning recommendations are hard to arrive at. Once a site goes beyond the "allocation of TSS files, FMS modules in memory, use of SSA cache" effort a continuous cycle of definition of objectives, measurement, analysis, alteration of values is required to spot the trends that make a site unique or the user whose presence introduces system perturbations.

#### V. MAINTENANCE

The analysis package is coded in GMAP using liberal EIS instructions. All I/O is performed using standard GFRC subroutine calls. All references to fields within records are made using assembly defined symbols. The format of the Type-19 record is shown in Appendix W.

#### $-2756$ \* 02  $-10713778$   $-162179$

- 155 ISSTRUMENTATION RECORD ANALYSIS UNICESSION POTTED TUMP I

 $\sim$   $\sim$ 

 $\frac{1}{4}$ 

 $\lambda$ 

 $\sim 10^{11}$ 

 $\mathcal{O}(10^{11} \, \mathrm{Mpc})$ 

 $\mathcal{L}$ 

 $\mathcal{L}$ 

SUM.

 $ALL$ 

 $\omega_{\rm R,0}$ 

 $T_{M}$ 3

 $4\, \mathrm{GeV}$  $\mathcal{L}\mathcal{C}\mathcal{C}$ 

 $\mathfrak{dc} \mathcal{H}$ 

 $3.4\,P$  $\cup$   $\uparrow$   $\downarrow$ 

 $555$  $\mathcal{R} \to \mathcal{S}$  $N \sqsubseteq \mathsf{F}$ 

 $PAGE$  $\mathbf{1}^-$ 

 $\sim$   $\sim$  $\epsilon$  $\mathbf{v}_\mathrm{c}$ 

 $\mathcal{O}(\mathcal{O}_\mathcal{O})$  . The  $\mathcal{O}_\mathcal{O}$ 

 $\frac{1}{2} \frac{1}{2} \left( \frac{1}{2} \right) \frac{1}{2} \left( \frac{1}{2} \right)$ 

 $\sim$ 

 $\Lambda$ 

 $\sim$ 

2756W  $C^2$  10-18-78 16.237

### TSS INSTRUMENTATION RECORD PHALYSIS

# SUNTARY OF PECORD CONTENTS

RECORDS PROCESSED REFLECT A TIME SPAN OF

101378 19.198 - Tp 101378 21.142

MUMBER OF RECORDS PROCESSED  $= 2115$ LAPGEST VALUE FOR MAXIMUM NUMBER OF USERS  $=$  16 LARGEST MEMORY LINITS  $=$  126 AVESAGE NUMBER OF CUPPENT USERS  $\mathfrak{m}$  $10$ LARGEST NUMBER OF WORKT USERS  $\mathbb{R}^2$ 

 $\overline{c}$ 

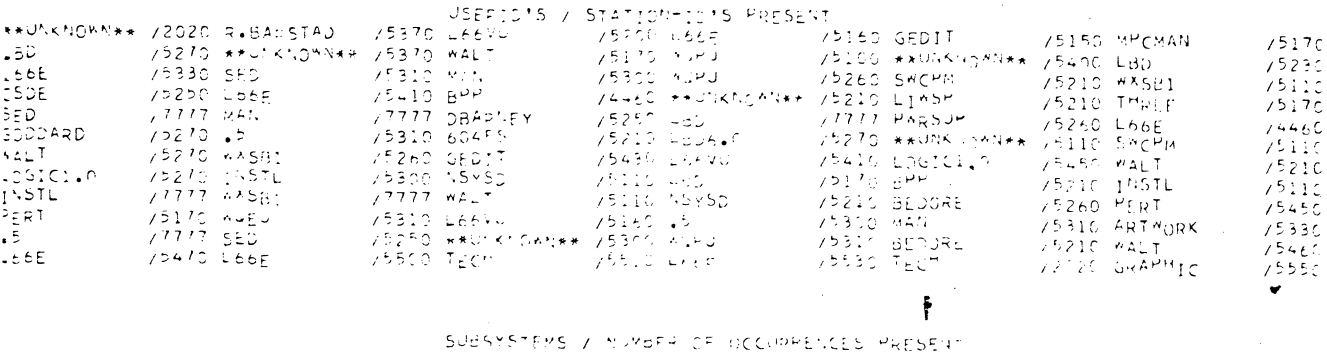

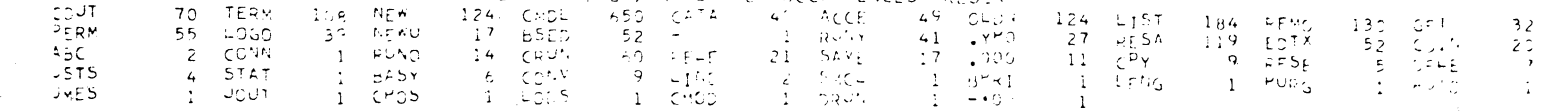

 $PAGE$ 

 $\overline{2}$ 

 $\sim$ 

 $\frac{1}{2}$ 

 $\leq$ 

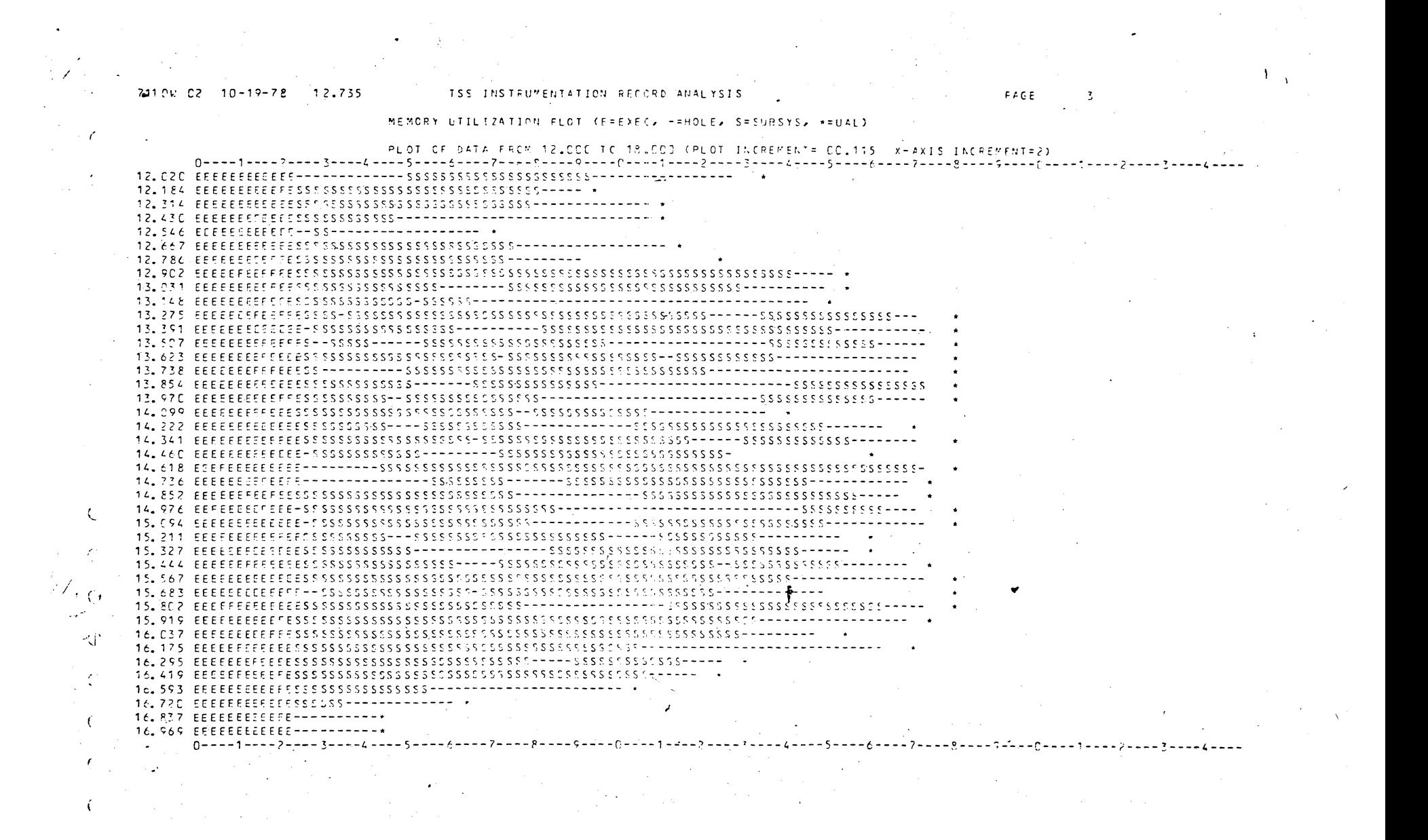

#### 711 Cw (? 10-19-78) 12.744 ISS INSTRUMENTATION PECCRO MALYSIS  $\bullet$

# LOAR PLOT BATN (#=#USEPC) +=MAX HÂFRS, Z=#USERS WAIT MEMORY, U=#URGENT USERS)

 $FAGE$ 

 $\mathcal{L}$ 

 $\zeta$  $\leq$ 

 $\Lambda$ 

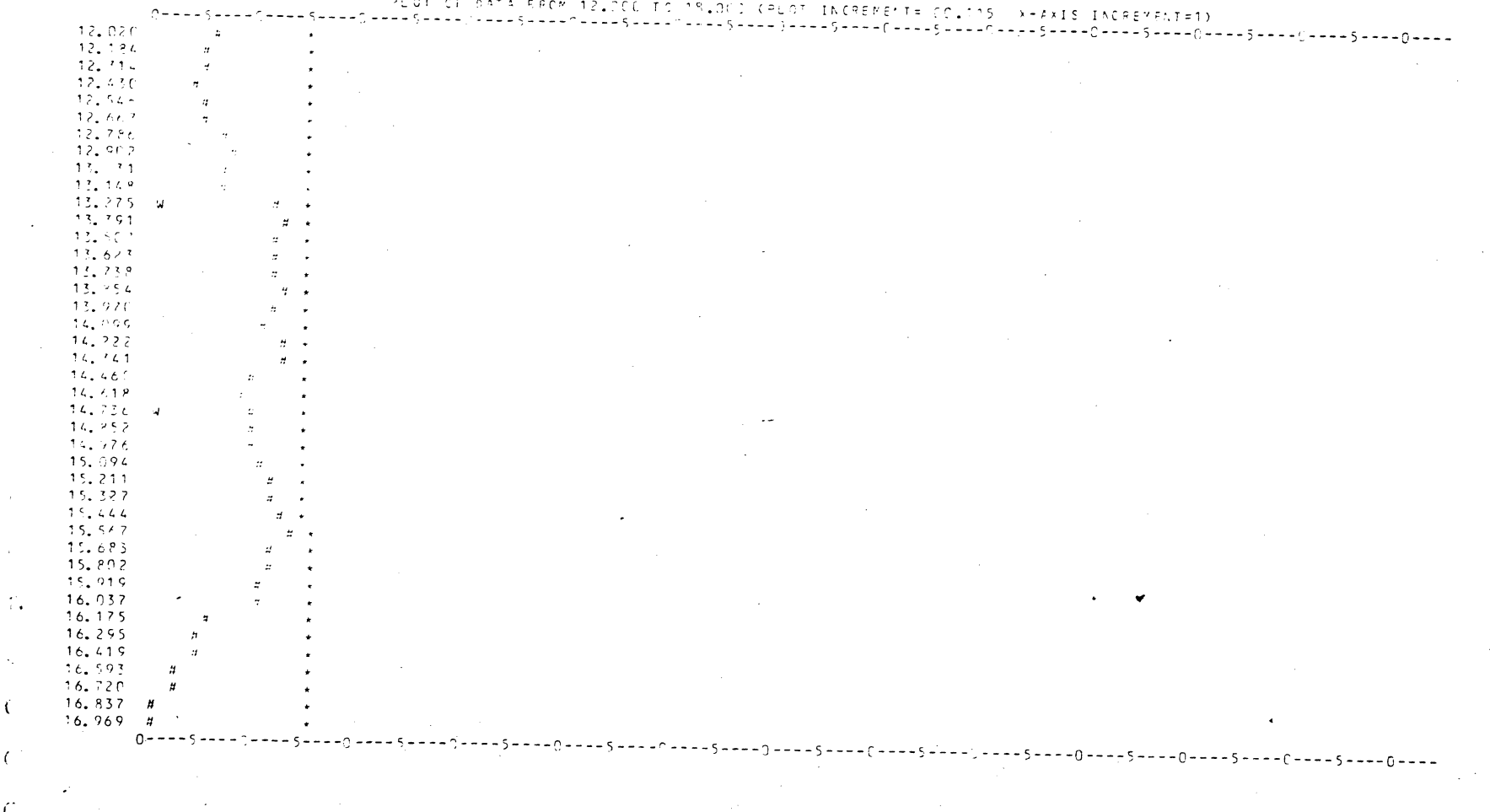

# PLOT OF BATA RACH 12.200 TO 18.000 (PLOT INCREMENT= CO.ITS (A-AXIS)

 $\mathcal{C}$ 

こえい

 $\sim 10^{-1}$ 

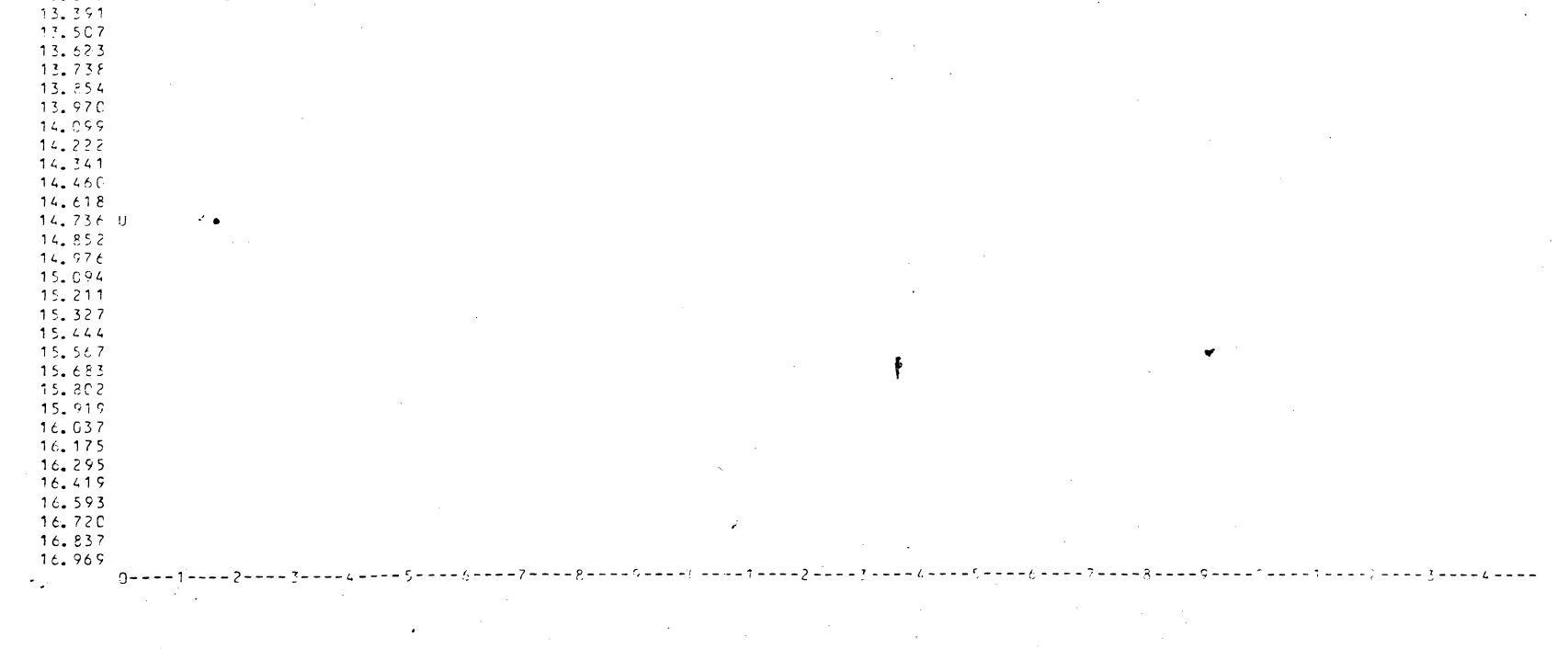

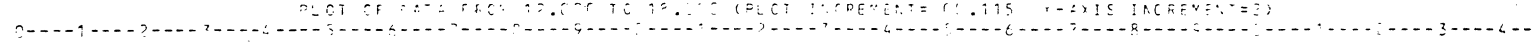

 $\sim$   $\Lambda_{\chi}$ 

DEMAND PLOT (U=AUSERS WAIT MEMORY, K=MEMORY SERDED, F=MAX BUSERS).

 $\sim$   $\sim$ 

 $\mathcal{C}_{\bullet}$ 

 $\langle \cdot \rangle$ 

 $\ddot{\cdot}$ 

 $\bullet$ 

 $12.020  
\n12.184  
\n12.314  
\n12.430  
\n12.540  
\n12.540$ 

 $12.667$ <br> $12.786$ <br> $12.902$ 

13.031  $13.148$  $13.275 U$ 

く

 $\mathcal{L}^{\alpha}$  $\mathcal{L}$ 

 $\mathbf{r}$ 

7110W C2 10-19-78 12.754 7SS INSTRUMENTATION RECORD ANALYSIS ( ಂತ್ರಕ್ಷಣ  $\frac{1}{2}$ 

٠

STAT TRM – SS SSWARS SSWARS WIRD SUISPS WINHUT FIEM FIORCE TOTAL®<br>TD TYP BAR – SIAE WILIN AT OUT FAMILTS NO-INT REG'S CU-PUT SPATS SWARS<br>S2IN TTY 250002 OC2000-1 – 3 – 1 – 10 – 12 – 4 – – 9 – 10 DATE TIME NAME USERID  $101378 - 12.010$  CEUN 60455 DAE2 DEE2 VOD2 BEYD2 CHARYE 1/012 IN:22 IN:22 DEE2 DR2 D262<br>\*KEXIC VONBER \*EPW \*POLL \*KEXIC \*EISK \*CHAV8 \*DIC .http://cha.ind/ ڪانه جونج جڏيند  $\mathcal{F}^{\prime}$  ,  $\mathcal{F}$  $\frac{1}{2t}$  1  $\circ$  0  $5 - 5$  $-5$  $127$ TOTAL PROC ITUNEN SAPING INITEN SAPPOT WTIMEN WILLEY PROC ITUNEN SAPEN TIME<br>PROC ITUSS ROBLON TIME PROCLUMITIE - NOESNE FSAF TIME<br>C C C 49 2 1 130 1 CONTRL<br>TIRE  $\frac{1}{2}$   $\frac{1}{2}$  SS YSWAPS #SWAPS #TRO #DISPS #INPUT #TERV #FORCE TOTAL# STAT TRM SS. STAR THAT STAR STAR WITH WY GUT HAULTS NOTINT REG'S OUTPUT SMAPS SAAMS<br>5100 TTY 330002 002000 144 48 00 32452 365 3070 3Y 475 DATE TIME NAME USERID  $3570 - 37 - 475$ 101378 12.020 CMOL WORD ekeric football afont andrig action artists and the cupse adds and the cupse and all a car to a construct of t<br>1992 - 1992 - 1993 - 1998 - 1998 - 1998 - 1998 - 1998 - 1998<br>1998 - 1999 - 1999 - 1999 - 1999 - 1999 - 1999 - $\mathbf{f}$ TOTAL **PROC** IN MEM SAPING IN MEM SWAPDT. WT MEM AT NEM AESY CONTRL PROC IT SS RUBLICK TIME PROCID TIME NOFSMY FSAR TIME TIVE  $\frac{13}{2}$  2  $\frac{625}{2}$  137  $\frac{14}{4}$  1618 40 30 733 10721  $\rightarrow$ STAT. THM SS #SWAPS #SWAPS #TRU #DISPS #INPUT #TERN #FORCE TOTAL#  $-55$  $\frac{15}{10}$  1992 Bap STEE AT 1N AT SUT FAULTS NOTINT REC'S CUTPUT SALES SALPS SALPS SALPS DATE TIME NANE USERID 5300 TTY 062002 902000  $361$ 101378 12.020 CMDL MAN  $\mathcal{A}_{\mathcal{L}}$  $\frac{1}{2} \left( \frac{d}{2} \right)$ AKEYIO MUHHER AEDM - ABUFF - AKEYIO ACISK - ACHRZ8 ADIC - MAKA CURA AURG DRUS ORLS ADUS READS CHAPYB IYO'S IN SS WES USES USES USES<br>1992 2530 396 1861 2003 274 17418 153 15 6 0  $\mathcal{L}$  $\mathbb{R}^N$ TH REM SAPING IN REM SAAPOT MT MEM AT REM AESP. CONTRE  $TOTAL$ - PROC -PROC IN SS ROBECK TIME PROC O TIME NOFSWP FSAP TIME TIME TIME<br>17 37 757 98 123 991 46 0 202 10722  $\cup$  $-$ SS #SWAPS #SWAPS #TRO #DISPS #INPUT #TEPW #FORCE TOTAL# **SS** STAT TRM DATE TIME NAME USERID 5300 TTY 062002 002000 0 0 0 0 0 0 2 101378 12.020 REMC MAN  $\overline{\mathbf{3}}$ \*KEYID NUMBER KÉBM | \*BUFF | \*KEYID KLISK | \*CHRZB \*DIC | \*F\*\* CUR\* \*URG DRES DRES ADDS READS CHARVE 17.15 1N 55 15.55 US-5 USBS USRS<br>0 2 0 0 24653 274 0 0 15 6 0  $\mathcal{L}^{\mathcal{L}}$  and  $\mathcal{L}^{\mathcal{L}}$  and  $\mathcal{L}^{\mathcal{L}}$  and  $\mathcal{L}^{\mathcal{L}}$  and  $\mathcal{L}^{\mathcal{L}}$  $\left($  $\omega_{\rm c} = 2\omega$ TOTAL PROC. IN MEM. SWPING IN MEM. SWAPOT WT MEM. WT MEM. RESP. CONTRL  $\epsilon$ PROC IN SS ROBLICK TIME PROC O TIME NOFSWH FSWH TIME  $\frac{1}{4} \frac{1}{4} \frac{1}{4}$ 

TSS THSTRUMENTATION RECORD ANALYSIS ...  $2756$ <sup>W</sup> O2 10-15<sup>-78</sup> 16.237

#### TUSTRUMENTATION RECORD REPORT

 $\sim$ 

 $\sim$  100

55

الثوثية فلأسل  $\overline{3}$ 

 $\mathbf{1}$ 

 $\Lambda$ 

 $\overline{\mathbf{3}}$ 

 $\sim$  1  $^\circ$ 

 $\overline{2}$ 

SS #SHAPS #SHAPS #TRO #DISPS #INPUT #TERV #TORCE TOTAL#  $55$ STAT TRE  $\frac{12}{10}$  -  $\sqrt{6}$  3AP 5146-1 et 1N et 021 FAULTS 00-1NT RES'S 00-225 SARFS 542-5 DATE TILE MARE USFRID 101378 12.021 CNOL  $\Delta^{(k)}$ PRIC PROC IN THE SAPING IN REP SWAPOT AT MER AT NEW RESP. CONTRE<br>PRIC IN SS. RUBLEK TIME PROC STATE INSESSAR FSAR TILE TIME<br>PRIC IN THE PROC SWAPOT AT MER AT NEW RESP. CONTRE STAT TO: CONSIDER TO ASSESSMENT ARRESTS AND ARRESTS AND ARRESTS AND ARRESTS AND ARRESTS AND ARRESTS AND ARRESTS AND ARRESTS AND ARRESTS AND ARRESTS AND ARRESTS AND ARRESTS AND ARRESTS AND ARRESTS AND ARRESTS AND ARRESTS AN  $-55$ DATE TIME NAME USERID 101378 12,022 PERM CAN TOTAL PROC IN MEM SWPING IN MEM SWAPOT MT MEM MT MEM AEM CONTAL<br>PROC IN SS REBUCK TIME PROC WITHE NUFSWP FSWP TIME TIME<br>PROC IN MEM SWPING IN MEM SWAPOT MT MEM MT MEM AEM CONTAL  $5^{\circ}A$ T TRM SS #SMAPS #SMAPS \*TRU #DISPS #INPUT #TEEN #FORCE TOTAL# .s  $\frac{1}{16}$   $\frac{1}{16}$  TINE MARE **PSERID DATE**  $101378 - 12.022 - 4069 + 75$ ACINE HARC TIP WEN SWAING IN HEM SWANDI WI KEW AI MEN KEPA COLIFF  $\frac{3}{2000}$  11. 55  $\frac{1}{200000}$   $\frac{1}{21}$   $\frac{1}{2000}$   $\frac{1}{20000}$   $\frac{1}{21}$   $\frac{1}{200}$   $\frac{1}{2000}$   $\frac{1}{2000}$   $\frac{1}{2000}$   $\frac{1}{2000}$   $\frac{1}{2000}$   $\frac{1}{2000}$   $\frac{1}{2000}$   $\frac{1}{200}$ SS. TIPE NAME **DATE** USERID. 10137g 12.022 TERM MAN  $0 = 24670$  $\circ$   $\circ$   $\circ$   $\circ$   $\circ$ € IN SS RDBLCK TIME PROCID TIME THE SAM FRAM LIME TOTAL PROC CONTRL<br>Time PROC

TRSTRUAENTATION RECORD REPORT

TSS INSTRUMENTATION RECORD ANALYSIS

27564 02 10-18-76 1-.237

PAGE

 $\overline{\phantom{0}}$ 

 $\overline{7}$ 

 $\gamma$ 

APPENDIX